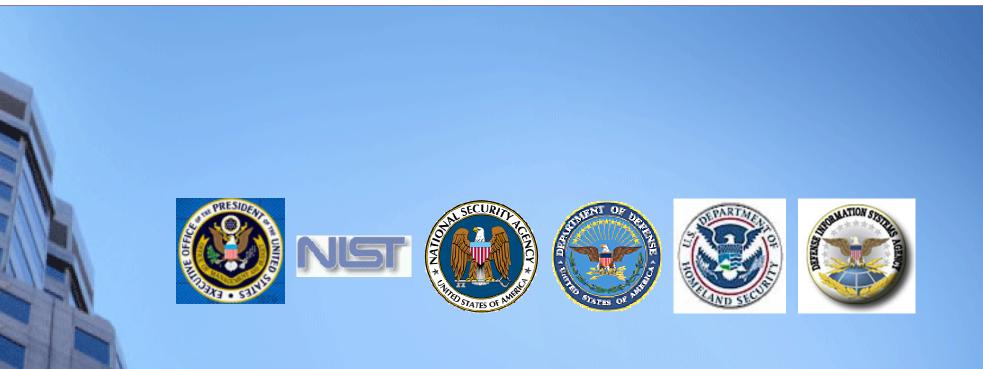

# **Federal Desktop Core Configuration**

presented by:

Stephen Quinn

National Institute of Standards and Technology

# Agenda

- Federal Desktop Core Configuration History
- Security Content Automation Protocol Interlude
- SCAP and FDCC
- FDCC Web Site and Tools
- FDCC High Impact Settings and Frequently Asked Questions

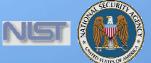

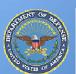

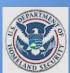

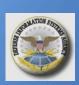

# **OMB Deep Dive Working Group**

Acknowledgements

- Office of Management and Budget
- US Air Force
- Microsoft
- National Institute of Standards and Technology
- Defense Information Systems Agency
- National Security Agency
- Department of Homeland Security

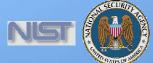

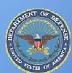

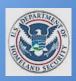

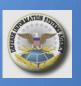

# **Federal Desktop Core Configuration**

**FDCC** 

- Common core Microsoft Windows configuration driven by OMB
- Leverage USAF Standard Configuration Desktop initiative
  - Deployed and tested across half a million Windows XP systems
- Based on the DISA, NSA, NIST, USAF, and Microsoft existing guidelines for securing Windows XP and Vista
- Includes applications beyond Operating System
  - Windows XP/Vista Firewall
  - Internet Explorer 7

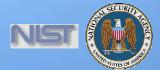

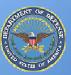

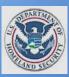

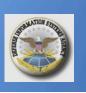

## **OMB Memo M-07-11**

### Implementation of Commonly Accepted Security Configurations for Windows Operating Systems

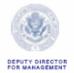

OFFICE OF THE PRESIDENT
OFFICE OF MANAGEMENT AND BUDGET
WASHINGTON, D.C. 20503

March 22, 2007

M-07-11

MEMORANDUM FOR THE HEADS OF DEPARTMENTS AND AGENCIES

FROM: Clay Johnson

Deputy Director for Management

SUBJECT: Implementation of Commonly Accepted Security Configurations for

Windows Operating Systems

To improve information security and reduce overall IT operating costs, agencies who have Windows XP <sup>TM</sup> deployed and plan to upgrade to the Vista <sup>TM</sup> operating system, are directed to adopt the security configurations developed by the National Institute of Standards and Technology (NIST), the Department of Defense (DoD) and the Department of Homeland Security (DHS).

The recent release of the Vista<sup>TM</sup> operating system provides a unique opportunity for agencies to deploy secure configurations for the first time when an operating system is released. Therefore, it is critical for all Federal agencies to put in place the proper governance structure with appropriate policies to ensure a very small number of secure configurations are allowed to be used.

DoD has worked with NIST and DHS to reach a consensus agreement on secure configurations of the Vista $^{TM}$  operating system, and to deploy standard secure desk tops for Windows  $XP^{TM}$ . Information is more secure, overall network performance is improved, and overall operating costs are lower.

Agencies with these operating systems and/or plans to upgrade to these operating systems must adopt these standard security configurations by February 1, 2008. Agencies are requested to submit their draft implementation plans by May 1, 2007 at fisma@omb.eop.gov. With your endorsement we will work with your CIOs on this effort to improve our security for government information. If you have questions about this requirement, please contact Karen Evans, Administrator, E-Government and Information Technology at (202)395-1181 or at fisma@omb.eop.gov.

### Corresponding OMB Memo to CIOs:

- Requires, "Implementing and automating enforcement of these configurations;"
- "NIST has established a program to develop and maintain common security configurations for many operating systems and applications, and the "Security Content Automation [Protocol]" can help your agency use common security configurations.

  Additionally, NIST's revisions to Special

Publication 800-70, "Security
Configuration Checklist Program for IT
Products," will provide your agency
additional guidance for implementing
common security configurations. For
additional information about NIST's
programs, please contact Stephen
Quinn, at Stephen.Quinn@nist.gov."

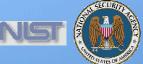

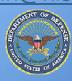

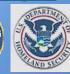

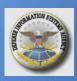

## **OMB Memo M-07-18**

### Ensuring New Acquisitions Include Common Security Configurations

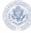

OFFICE OF MANAGEMENT AND BUDGET

June 1, 2007

M-07-18

MEMORANDUM FOR CHIEF INFORMATION OFFICERS
CHIEF ACQUISITION OFFICERS

FROM:

Karen S. Evans WHA L. Grand Administrator Office of E-Government and Information Technol

Paul A. Denett Administrator for Federal Procurement Policy

SUBJECT: Ensuring New Acquisitions Include Common Security Configurations

The Office of Management and Budget recently issued policy memorandum M-07-11, implementation of Commonly Accepted Security Configurations for Windows Operating Systems," which stated: "agencies with these operating systems (Windows XP and VISTA] and/or plans to upgrade to these operating systems must adopt these standard security configurations by February 1, 2008."

This memorandum provides recommended language for your agency to use in solicitations to ensure new acquisitions include these common security configurations and information technology providers certify their products operate effectively using these configurations. Your agency may determine other specifications and/or language is necessary

- "a) The provider of information technology shall certify applications are fully functional and operate correctly as intended on systems using the Federal Desktop Core Configuration (FDCC). This includes Internet Explorer 7 configured to operate on Windows XP and Vista (in Protected Mode on Vista). For the Windows XP settings, see: <a href="http://csrc.nist.gov/itsee/guidance-WinXP.html">html</a>, and for the Windows XU ista settings, see: <a href="http://csrc.nist.gov/itsee/guidance-WinXP.html">html</a>, and for the Windows Vista settings, see: <a href="http://csrc.nist.gov/itsee/guidance-vista.html">html</a>.
- b) The standard installation, operation, maintenance, update, and/or patching of software shall not alter the configuration settings from the approved FDCC configuration. The information technology should also use the Windows Installer Service for installation to the default "program files" directory and should be able to silently install and uninstall.
- c) Applications designed for normal end users shall run in the standard user context without elevated system administration privileges."

A number of concurrent activities will further assist your agency's adoption of common security configurations. The National Institute of Standards and Technology (NIST) and the Department of Homeland Security continue to work with Microsoft to establish a virtual machine to provide agencies and information technology providers' access to Windows XP and VISTA images. The images will be pre-configured with the recommended security settings for test and evaluation purposes to help certify applications operate correctly.

Additionally, Part 39 of the Federal Acquisition Regulation (FAR), which requires agencies to include appropriate information technology security policies and requirements when acquiring information technology, will be revised to incorporate requirements for using common security configurations, as appropriate.

More information on how to access the virtual machine and progress to update the FAR will be forthcoming. The Chief Information Officers Council will facilitate the exchange of best practices and lessons learned, and NIST maintains responses to frequently asked questions at:

<a href="http://cre.mit.gov/itee/guidance/WinKPAmin#FAQ">http://cre.mit.gov/itee/guidance/WinKPAmin#FAQ</a> Questions concerning agency adoption of

http://csrc.mst.gov/itsee/guidance\_vista.html#FAQ. Questions concerning agency adoption o the Windows XP and VISTA configurations can be sent to fisma@omb.eop.gov. If you have any questions about this memorandum, please contact Daniel Costello at 202-395-7857. "The provider of information technology shall certify applications are fully functional and operate correctly as intended on systems using the Federal Desktop Core Configuration (FDCC). This includes Internet Explorer 7 configured to operate on Windows XP and Vista (in Protected Mode on Vista)."

"Applications designed for normal end users shall run in the standard user context without elevated system administration privileges."

"The National Institute of Standards and Technology (NIST) and the Department of Homeland Security continue to work with Microsoft to **establish a virtual machine** to provide agencies and information technology providers' access to Windows XP and VISTA images. The images will be **pre-configured with the recommended security settings for test and evaluation purposes to help certify applications operate correctly.** 

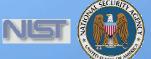

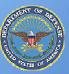

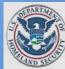

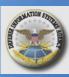

# Producing an FDCC Virtual Machine Image

Implement FDCC settings on virtual machine images

Use SCAP to verify FDCC settings were implemented correctly

- Windows XP
- Windows Vista
- Windows XP Firewall
- Windows Vista Firewall
- Internet Explorer 7.0

Reconcile any "failed" SCAP tests

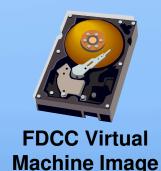

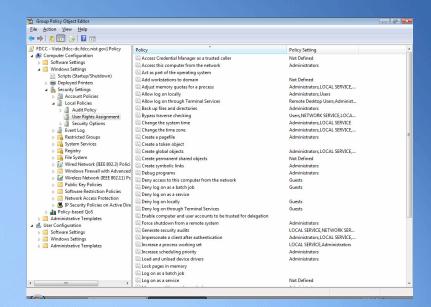

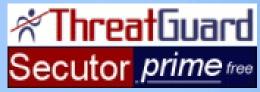

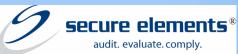

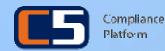

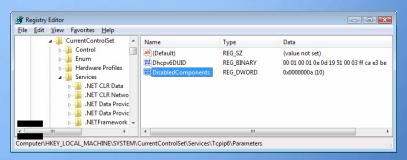

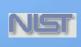

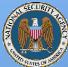

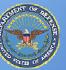

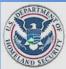

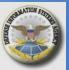

Record any exceptions

## What is SCAP?

## How

Standardizing the format by which we communicate

## Protocol

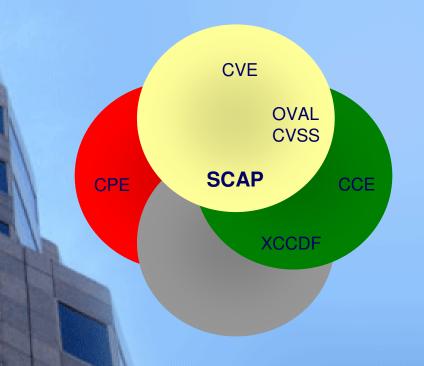

## What

Standardizing the information we communicate

## Content

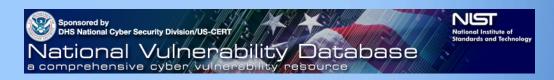

http://nvd.nist.gov

- •50 million hits per year
- •20 new vulnerabilities per day
- •Mis-configuration cross references
- •Reconciles software flaws from US CERT and MITRE repositories
- Produces XML feed for NVD content

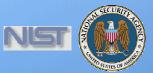

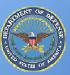

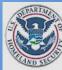

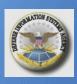

# **Security Content Automation Protocol (SCAP)**

Standardizing How We Communicate

**MITRE** 

**MITRE** 

**MITRE** 

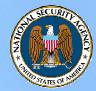

**MITRE** 

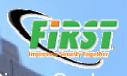

Cisco, Qualys, Symantec, Carnegie Mellon University

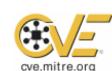

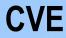

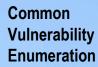

Standard nomenclature and dictionary of security related software flaws

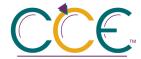

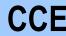

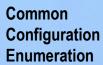

Standard nomenclature and dictionary of software misconfigurations

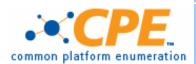

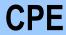

Common Platform Enumeration

Standard nomenclature and dictionary for product naming

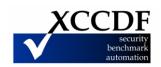

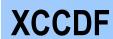

eXtensible Checklist Configuration Description Format

Standard XML for specifying checklists and for reporting results of checklist evaluation

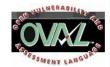

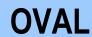

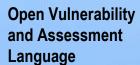

Standard XML for test procedures

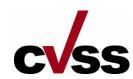

**CVSS** 

Common
Vulnerability Scoring
System

Standard for measuring the impact of vulnerabilities

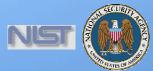

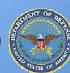

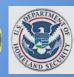

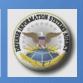

# **Existing Federal Content**

Standardizing What We Communicate

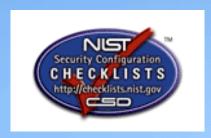

- In response to NIST being named in the Cyber Security R&D Act of 2002
- Encourages vendor development and maintenance of security guidance
- Currently hosts 112 separate guidance documents for over 125 IT products
- Translating this backlog of checklists into the Security Content Automating Protocol (SCAP)
- Participating organizations: DISA, NSA, NIST, Hewlett-Packard, CIS, ITAA, Oracle, Sun, Apple, Microsoft, Citadel, LJK, Secure Elements, ThreatGuard, MITRE Corporation, G2, Verisign, Verizon Federal, Kyocera, Hewlett-Packard, ConfigureSoft, McAfee, etc.

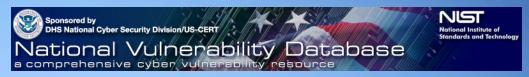

- Over 4 million hits per month
- About 20 new vulnerabilities per day
- Mis-configuration cross references to:
  - NIST SP 800-53 Security Controls (All 17 Families and 163 controls)
  - DoD IA Controls
  - DISA VMS Vulnerability IDs
  - Gold Disk VIDs
  - DISA VMS PDI IDs
  - NSA References
  - DCID
  - ISO 17799
- Reconciles software flaws from:
  - US CERT Technical Alerts
  - US CERT Vulnerability Alerts (CERTCC)
  - MITRE OVAL Software Flaw Checks
  - MITRE CVE Dictionary
- Produces XML feed for NVD content

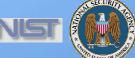

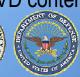

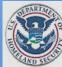

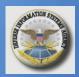

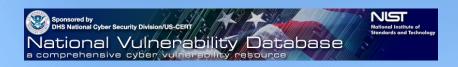

## **How SCAP Works**

**Checklist** XCCDF

Platform CPE

Misconfiguration CCE

General Impact CVSS

Software Flaw CVE

General Impact CVSS

Test Procedures OVAL

Patches OVAL

Specific Impact CVSS Results

Specific Impact CVSS Results

COTS/ GOTS Tools

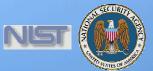

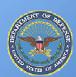

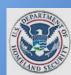

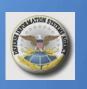

## **Traceability within SCAP Checklists**

Keyed on SP800-53 **Security Controls** <Group id="IA-5" hidden="true"> <title>Authenticator Management</title> <reference>ISO/IEC 17799: 11.5.2, 11.5.3 <reference>NIST 800-26: 15.1.6, 15.1.7, 15.1.9, 15.1.10, 15.1.11, 15.1.12, 15.1.13, 16.1.3, 16.2.3</reference> Traceability to Mandates <reference>GAO FISCAM: AC-3.2</reference> <reference>DOD 8500.2: IAKM-1, IATS-1</reference> <reference>DCID 6/3: 4.B.2.a(7), 4.B.3.a(11)</reference> </Group> <Rule id="minimum-password-length" selected="false"</pre> weight="10.0"> <reference>CCE-100</reference> <reference>DISA STIG Section 5.4.1.3</reference> <reference>DISA Gold Disk ID 7082</reference> Traceability to Guidelines <reference>PDI IAIA-12B</reference> <reference>800-68 Section 6.1 - Table A-1.4</reference> <reference>NSA Chapter 4 - Table 1 Row 4</reference> <requires idref="IA-5"/> [pointer to OVAL test procedure] Rationale for security </Rule> configuration

# Federal Risk Management Framework

SP 800-37 / SP 800-53A

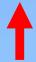

## Monitor Security Controls

Continuously track changes to the information system that may affect security controls and reassess control effectiveness

SP 800-37

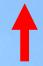

## **Authorize Information System**

Determine risk to agency operations, agency assets, or individuals and, if acceptable, authorize information system operation

SP 800-53A

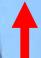

## Assess Security Controls

Determine security control effectiveness (i.e., controls implemented correctly, operating as intended, meeting security requirements)

Starting Point

FIPS 199 / SP 800-60

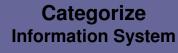

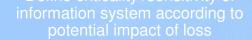

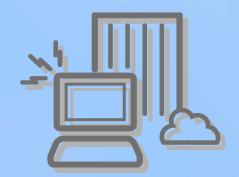

SP 800-70

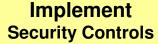

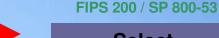

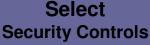

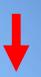

Select baseline (minimum) security controls to protect the information system; apply tailoring guidance as appropriate

SP 800-53 / SP 800-30

# Supplement Security Controls

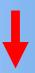

Use risk assessment results to supplement the tailored security control baseline as needed to ensure adequate security and due diligence

SP 800-18

## **Document**Security Controls

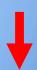

requirements for the information system and the security controls planned or in place

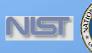

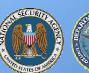

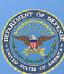

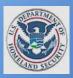

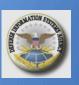

# **Controls with Automated Validation Support**

|                                       |                                               | Control | Control | Control                                   |
|---------------------------------------|-----------------------------------------------|---------|---------|-------------------------------------------|
| Tool Set                              | Automation                                    | Count   | Percent | Example                                   |
| Framework Tools                       | Full Automation                               | -       | -       | -                                         |
|                                       | Partial Automation                            | 49      | 30%     | PL-2 System Security Plan                 |
| Security Content                      | Full Automation                               | 31      | 19%     | AC-11 Session Lock                        |
| Automation Protocol                   | Partial Automation                            | 39      | 24%     | AC-8 System Use<br>Notification           |
| Future Automation Te or No Automation | Future Automation Techniques or No Automation |         | 27%     | AC-1 Access Control Policy and Procedures |
|                                       | Total Controls                                | 163     | 100%    |                                           |

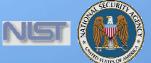

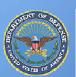

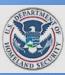

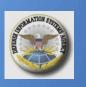

# Integrating IT and IT Security Through SCAP

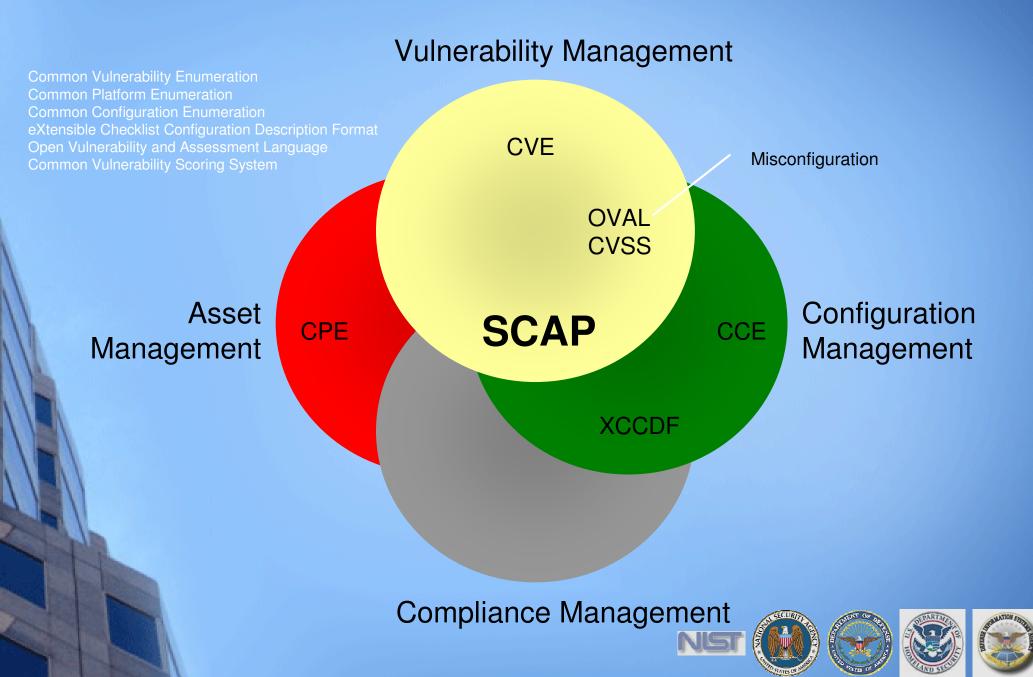

## **Security Visibility Among Business/Mission Partners**

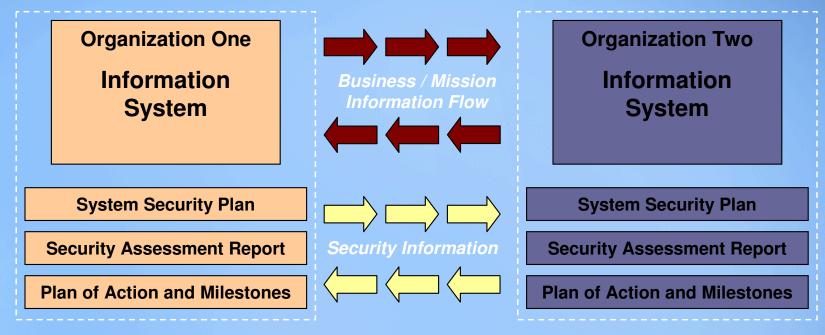

Determining the risk to the first organization's operations and assets and the acceptability of such risk

Determining the risk to the second organization's operations and assets and the acceptability of such risk

The objective is to achieve *visibility* into prospective business/mission partners information security programs BEFORE critical/sensitive communications begin...establishing levels of security due diligence and trust.

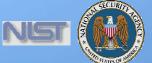

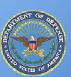

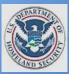

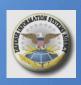

## Stakeholder and Contributor Landscape: Industry

**Product Teams and Content Contributors** 

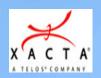

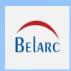

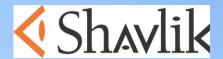

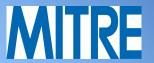

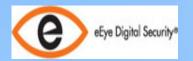

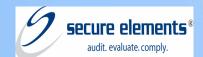

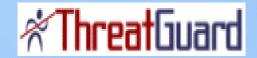

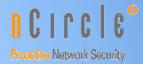

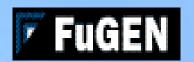

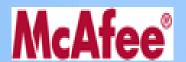

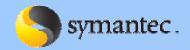

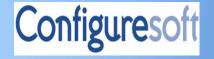

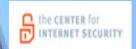

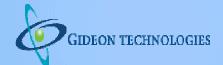

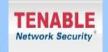

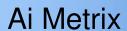

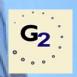

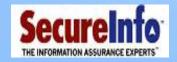

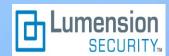

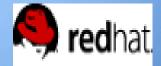

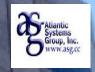

Premier Data Services

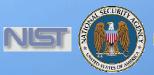

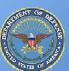

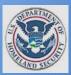

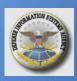

## Stakeholder and Contributor Landscape: Federal Agencies

SCAP Infrastructure, Beta Tests, Use Cases, and Early Adopters

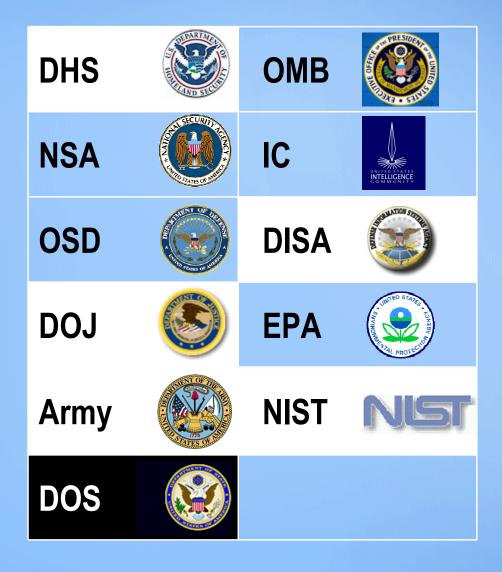

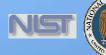

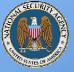

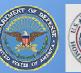

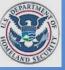

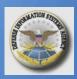

# Producing an FDCC Virtual Machine Image

Implement FDCC settings on virtual machine images

Use SCAP to verify FDCC settings were implemented correctly

- Windows XP
- Windows Vista
- Windows XP Firewall
- Windows Vista Firewall
- Internet Explorer 7.0

Reconcile any "failed" SCAP tests

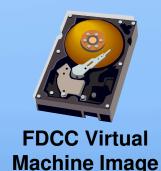

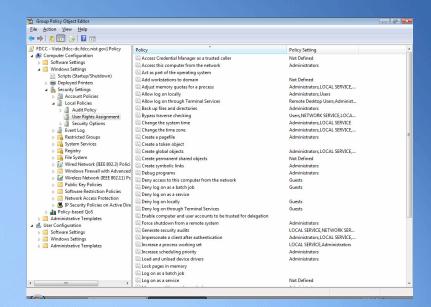

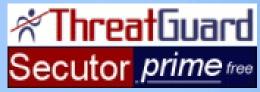

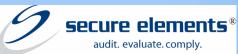

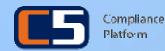

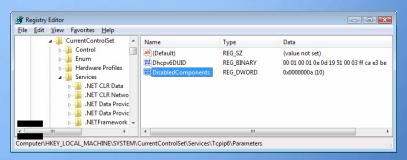

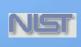

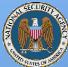

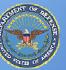

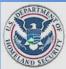

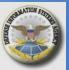

Record any exceptions

# OMB 31 July 2007 Memo to CIOs

Establishment of Windows XP and VISTA Virtual Machine and Procedures for Adopting the Federal Desktop Core Configurations

July 31, 2007

MEMORANDUM FOR CHIEF INFORMATION OFFICERS

FROM: Karen Evans

Administrator, Office of E-Government and Information Technology

SUBJECT: Establishment of Windows XP and VISTA Virtual Machine and Procedures for

Adopting the Federal Desktop Core Configurations

The Office of Management and Budget recently issued policy memorandum M-07-11, "Implementation of Commonly Accepted Security Configurations for Windows Operating Systems," which stated: "agencies with these operating systems [Windows XP and VISTA] and/or plans to upgrade to these operating systems must adopt these standard security configurations by February 1, 2008."

As we noted in the June 1, 2007 follow-up policy memorandum M-07-18, "Ensuring New Acquisitions Include Common Security Configurations," a virtual machine would be established "to provide agencies and information technology providers' access to Windows XP and VISTA images." The National Institute of Standards and Technology (NIST), Microsoft, the Department of Defense, and the Department of Homeland Security have now established a website hosting the virtual machine images, which can be found at: <a href="http://csrc.nist.gov/fdcc">http://csrc.nist.gov/fdcc</a>. The website also includes frequently asked questions and other technical information for adopting the Federal Desktop Core Configurations (FDCC).

Your agency can now acquire information technology products that are self-asserted by information technology providers as compliant with the Windows XP & VISTA FDCC, and use NIST's Security Content Automation Protocol (S-CAP) to help evaluate providers' self-assertions. Information technology providers must use S-CAP validated tools, as they become available, to certify their products do not alter these configurations, and agencies must use these tools when monitoring use of these configurations. Related resources (e.g., group policy objects) are also provided to help facilitate agency adoption of the FDCC.

For additional information about this initiative, please call 1-800-FED-INFO. Additional information about the S-CAP can be found at: http://nvd.nist.gov/scap.cfm.

"As we noted in the June 1, 2007 follow-up policy memorandum M-07-18, "Ensuring New Acquisitions Include Common Security Configurations," a virtual machine would be established "to provide agencies and information technology providers' access to Windows XP and VISTA images." The National Institute of Standards and Technology (NIST), Microsoft, the Department of Defense, and the Department of Homeland Security have now established a website hosting the virtual machine images, which can be found at: <a href="http://csrc.nist.gov/fdcc.">http://csrc.nist.gov/fdcc.</a>"

"Your agency can now acquire information technology products that are self-asserted by information technology providers as compliant with the Windows XP & VISTA FDCC, and use NIST's Security Content Automation Protocol (S-CAP) to help evaluate providers' self-assertions. Information technology providers must use S-CAP validated tools, as they become available, to certify their products do not alter these configurations, and agencies must use these tools when monitoring use of these configurations."

# **Accomplishing FDCC with SCAP**

| Operations<br>Teams | Product<br>Teams | Function                                                |
|---------------------|------------------|---------------------------------------------------------|
|                     | •                | Test to ensure products do not change the FDCC settings |
|                     |                  | Assess new implementations for FDCC compliance          |
|                     |                  | Monitor previous implementations for FDCC compliance    |
| •                   |                  | Generate FDCC compliance and deviation reports          |

Quote from OMB Memo Establishment of Windows XP and VISTA Virtual Machine and Procedures for Adopting the Federal Desktop Core Configurations

"Information technology providers must use S-CAP validated tools, as they become available, to certify their products do not alter these configurations, and agencies must use these tools when monitoring use of these configurations."

# The Relationship Between FDCC and SCAP Product Compliance

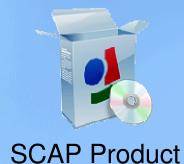

Self Asserts
SCAP Compliance

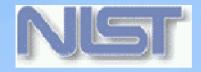

NVLAP
Test Effort

SCAP Compliant Products

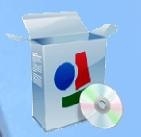

Self Asserts

FDCC Compliance

**Product Vendor** 

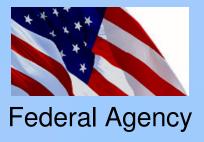

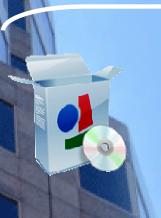

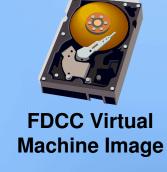

SCAP Compliant Product

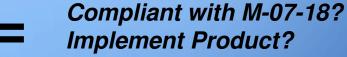

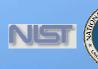

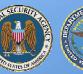

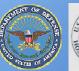

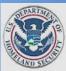

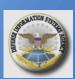

## http://fdcc.nist.gov

Information Technology Laboratory - Computer Security Division

Computer Security Resource Center - CSRC

National Institute of Standards and Technology

**Focus Areas** 

**Publications** 

Site Map

Search

#### **FDCC**

- Home
- Disclaimer
- Contac

#### NIST Resources

- NIST Security
   Configuration
   Checklist for IT
   Products
- Security Content
   Automation Protocol
- Guidance for Securing Microsoft Windows Vista
- Guidance for
   Securing Microsoft
   Windows XP Home
   Edition: A NIST
   Security
   Configuration
   Checklist
- ◆ Guidance for
  Securing Microsoft
  Windows XP Systems
  for IT Professionals:
  A NIST Security
  Configuration
  Checklist
- ◆ NIST Systems Administration Guidance for Windows 2000
- FISMA
   Implementation
   Project

Professional

## Federal Desktop Core Configuration FDCC

- · In support of the OMB Memoranda
- NIST Frequently Asked Questions FAQs 2007-07-31
- <u>Download the FDCC documentation, group policy objects,</u>
   <u>Microsoft virtual hard disks, and security content automation</u>
   protocol (SCAP) content 2007-07-31

#### In Support of the OMB Memoranda

Under the direction of OMB and in collaboration with DHS, DISA, NSA, USAF, and Microsoft, NIST has provided the following resources to help agencies test, implement, and deploy the Microsoft Windows XP and Vista Federal Desktop Core Configuration (FDCC) baseline.

- · Technical FAQs for FDCC baseline
- FDCC draft documentation, group policy objects (GPOs), Microsoft virtual hard disks (VHDs), and security content automation protocol (SCAP) content

The VHDs and GPOs should only be used for testing purposes and should not be deployed in an operational environment without extensive testing.

Comments and questions may be addressed to fdcc@nist.gov.

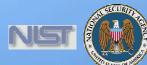

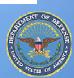

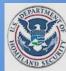

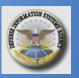

# **Frequently Asked Questions**

#### Technical FAQs

This frequently asked questions (FAQ) document addresses subjects associated with the March 2007 OMB-mandated Federal Desktop Core Configuration (FDCC). Topics include the FDCC, laboratory testing of the FDCC, agency testing of the FDCC, use of the SCAP to evaluate computers for FDCC compliance, deploying the FDCC, and reporting deviations to the FDCC. This FAQ should be considered an addition to the Managing Security Risks Using Common Configurations FAO.

#### Federal Desktop Core Configuration

1. What is the Federal Desktop Core Configuration (FDCC)?

The Federal Desktop Core Configuration (FDCC) is an OMB-mandated security

configuration. The FD operating system soft Desktop Core Configu 2007 memorandum fr a corresponding mem-Chief Information Off

- 2. What operating sys Currently, FDCC setti
- 3. Where can I obtain In general, NIST sugs (SP) guide if one exist not available. Federal: (checklists.nist.gov) t Defense Information 5 do not exist, Federal a Regardless which guid deployed information recommended checkli
- 4. How was the FDCC The Windows Vista F Security Guides for b Vista Security Guide v NSA, and NIST. The DISA, NSA, and NIS The Windows XP FD Security-Limited Fund DoD customization of Internet Explorer 7.0.

#### FDCC Laboratory Testing

- What was the objective of the recent NIST test effort?
- In support of OMB and Fede DISA, Microsoft, and third-p laboratory testing to verify ac written FDCC policy.
- Pack 2) and Microsof 2. What version of Microsof Internet Explorer 7.0 was tes
- systems other than 3. What if I use a browser of While settings for other brow to use other Web browser so 7.0. If agencies are using Int Internet Explorer 7.0.
- guide that could be us 4. Were any Microsoft Offic Microsoft Office is not instal included in GPOs. The Micro represented in the FDCC doc before laboratory testing. Mic testing after publication of th 3. When will VHDs  $\epsilon$ 
  - To comply with the FDCC the Microsoft Windows F No. The FDCC baseline reco the Microsoft Windows Fire system installation. However. firewall software instead of t
  - Is Microsoft Defender an included in the FDCC sett 5. Can I use the VHI

#### FDCC Agency Testing

 What are Virtual PCs (VPC), and what is the difference between a VPC and a Virtual Hard Disk (VHD)?

Virtual PC (VPC) is a Microsoft product that allow

instance of an opera instance of an opera (VHD) can utilize the USB ports) in the sa the VHD appears as

- 2. Why are VHDs be VHDs are very useft can be installed on a operating systems, \ the purposes of enst 2. How are the St malfunctioned with t
- According to Micros VHDs will be publish http://csrc.nist.gov/f
- The FDCC technical policy documentation content files.

Security Content Automation Protocol

1. What is SCAP?

NIST recently established a suite of interoperable and automatable security standards known as the Security Content Automation Protocol (SCAP). By virtue

of using XML-ba readable. Specific host SCAP refere http://nvd.nist.go

- As part of the iter over a single physica that both VHDs a and test complian tools were able to settings were pro used for testing c determine if newl
- 4. What can be dow 3. What settings There are a small at this time. Thes
  - 4. Where can I of FDCC SCAP con

#### FDCC Deployment

What are some settings that will impact system functionality that I should test before I deploy the OMB mandated FDCC baseline in an operational environment?

There are a number of settings that will impact system functionality and agencies should test thoroughly before they are deployed in an operational environment.

- Running the system as a standard user some applications may not work properly because they require administrative access to the operating system and application directories and registry keys.
- · Minimum 12 characters password and change every 60 days this may impact system usability and interoperability with some enterprise single sign-on password management systems.
- Wireless service the wireless service is disabled and this will prevent the use of Wi-Fi network interfaces that depend on the built-in wireless
- FIPS 140-2 setting impacts browser interoperability with Web sites that do not support the FIPS 140-2 approved algorithms. This can usually be

# http://fdcc.nist.gov/download\_fdcc.html

Information Technology Laboratory - Computer Security Division Computer Security Resource Center - CSRC

NIST National Institute of Standards and Technology

**Focus Areas** 

**Publications** 

Site Map

Search

**FDCC** 

#### **FDCC**

- Home
- Disclaimer
- Contact

#### NIST Resources

- NIST Security Checklist for IT
- Security Content Automation Protocol
- · Guidance for Securing Microsoft Windows
- Guidance for Securing Microsoft Windows XP Home Edition: A NIST
- Guidance for Securing Microsoft Windows XP Systems for IT Professionals: A NIST Security Configuration Checklist
- NIST Systems Guidance for Windows 2000 Professional
- FISMA Implementation
- National Vulnerability Database

#### - DOWNLOAD PAGE -

Federal Desktop Core Configuration

#### WARNING NOTICE

Do not attempt to implement any of the settings without first testing them in a non-operational environment. These recommendations should be applied only Windows XP Professional SP2 and Vista systems and will not work on Window 9X/ME, Windows NT, Windows 2000 or Windows Server 2003. The security pol have been tested on Windows XP Professional SP2 and Vista systems with a Windows 2003 server and will not work on Windows 9X/ME, Windows NT, Win 2000 or Windows Server 2003.

The draft download packages contain recommended security settings; they are n meant to replace well-structured policy or sound judgment. Furthermore, these recommendations do not address site-specific configuration issues. Care must taken when implementing these settings to address local operational and policy

These recommendations were developed at the National Institute of Standards a Technology, which collaborated with DHS, DISA, NSA, USAF, and Microsoft to prothe Windows XP and Vista FDCC baseline. Pursuant to title 17 Section 105 of the States Code, these recommendations are not subject to copyright protection and the public domain. NIST assumes no responsibility whatsoever for their use by of parties, and makes no guarantees, expressed or implied, about their quality, relia or any other characteristic. We would appreciate acknowledgement if the recommendations are used.

#### **Download Packages**

#### Please read the Download FAO

#### Documentation

#### 2007 07.31

FDCC Documentation Release 1.0 - Draft [xls, 100K]

#### SHA-1 Digest:

2CB88444394B73 E69EF411758978 09A1232588A0

#### SHA-256 Digest:

D6ECF963F4D2FA 4AB92BA79D1527 768DDF5ACCC875 872496DE4C4C23 E283CD17

#### GPO<sub>5</sub>

#### 2007 07.31

FDCC GPO Release 1.0 - Draft [zip, ~3 MB] VHD Release 1.0

#### SHA-1 Digest: B46C514BFABD312F

A9C1AC149AFA04D 2D15215FC

#### SHA-256 Digest:

682B097721E068 170AD7CE883BC7 0045803FE6A00A 8C97A60A194C13 CEFCDA5C

#### VHD Files

#### 2087 07.31

Windows XP FDCC (Click to download) -Draft [zip, ~1.8GB]

Internet Explorer 6 and 7 have a download limitation of 2 GB and 4 GB respectively. Other browsers do not appear to have this limitation.

#### SHA-1 Digest:

E50E4F3B40920D 595FA0481B3AF7 E72C76203249

#### SHA-256 Digest:

1F20C16989CF30 B5187EA95CD07B A629CF18F0F41D 89E87B8EC8DB9C D768858E

Windows Vista FDCC VHD Release 1.0 -(Click to download) Draft [zip, ~4.5GB]

#### Note:

Internet Explorer 6 and 7 have a download

#### SCAP Content

2007 07.31 FDCC SCAP Content

Windows XP SP2

Windows XP Firewall

Internet Explorer 7.0

Windows Vista

Windows Vista Firewall

The preceding files are intended for use with "SCAP FDCC scanning capable" tools.

# **FDCC Security Settings**

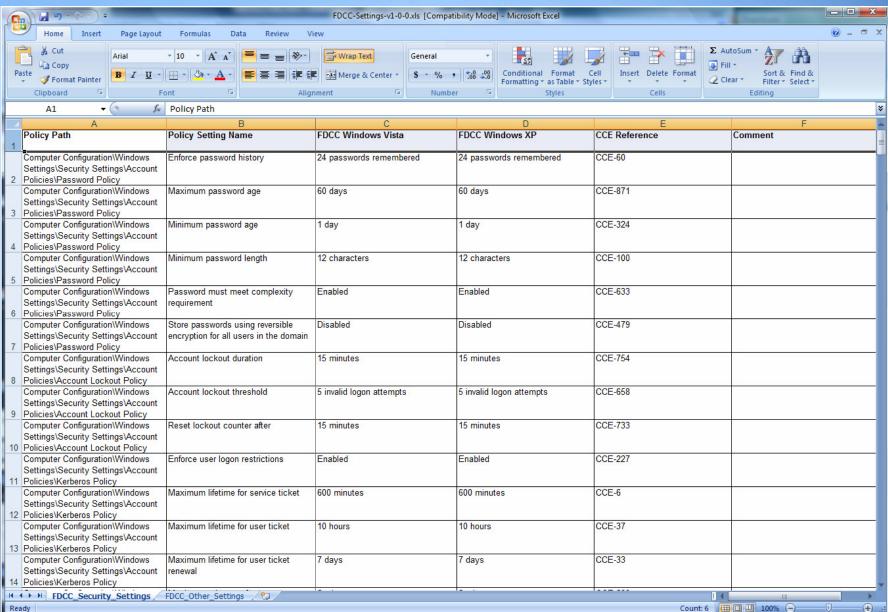

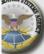

# **FDCC Security Settings**

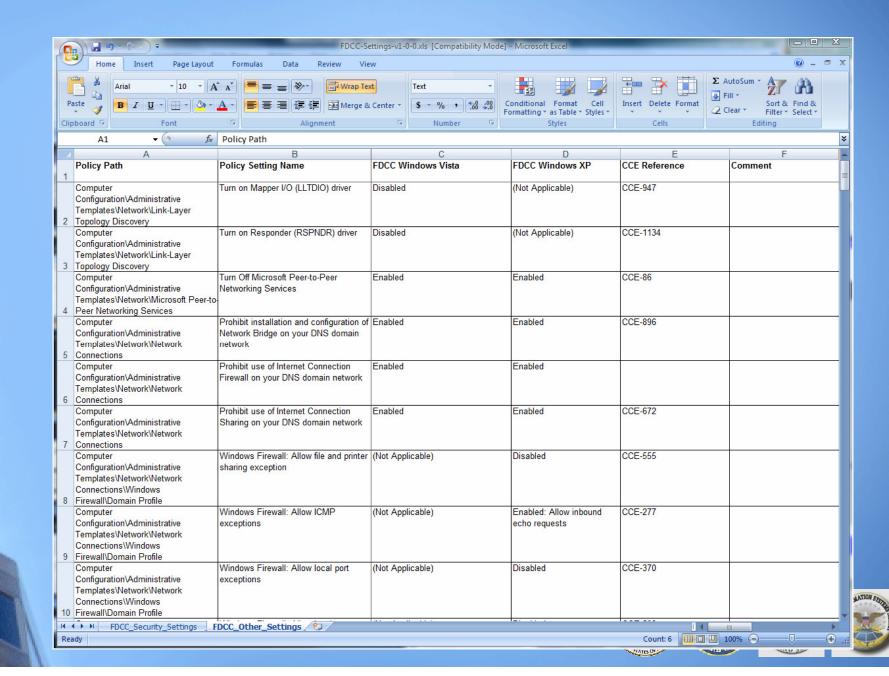

# **Group Policy Objects (GPOs)**

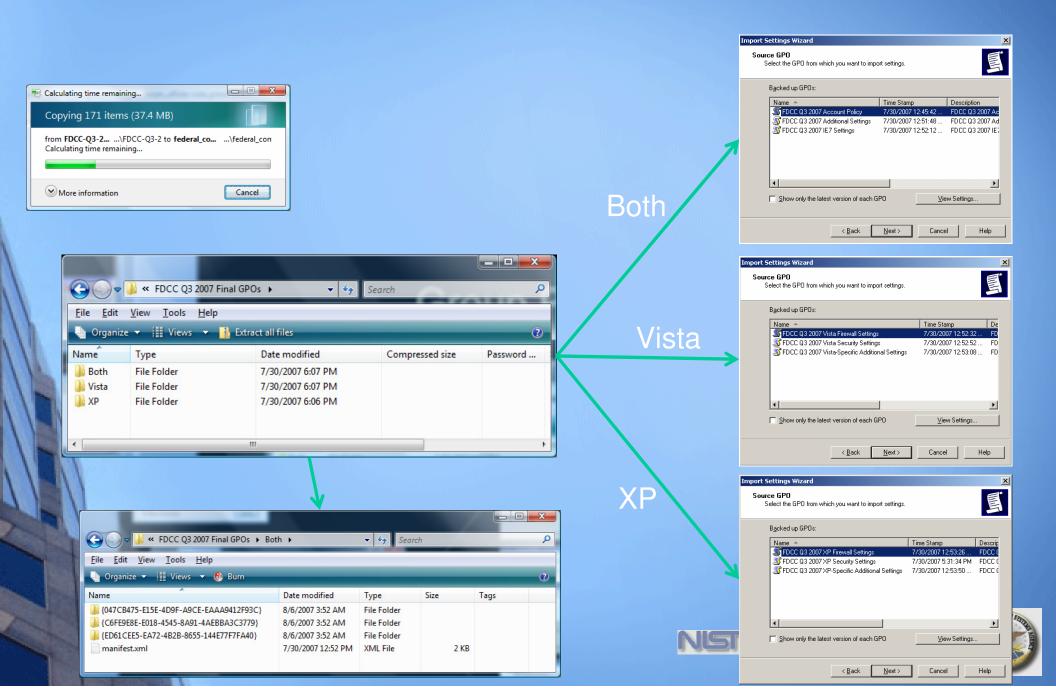

## **GPOs Test Environment**

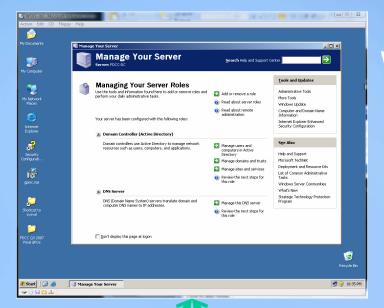

Windows Server 2003
- AD/DNS - GPOs -

Windows Vista Client Windows XP Client

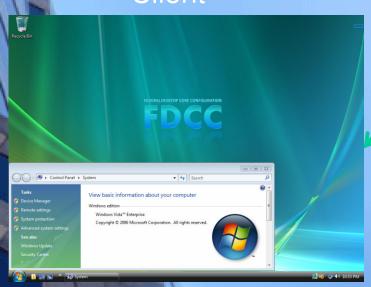

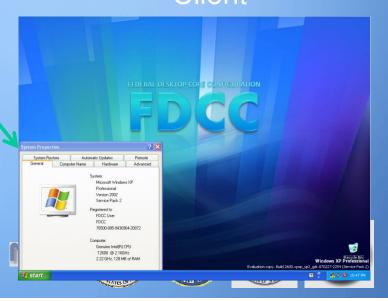

## **FDCC GPOs**

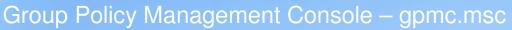

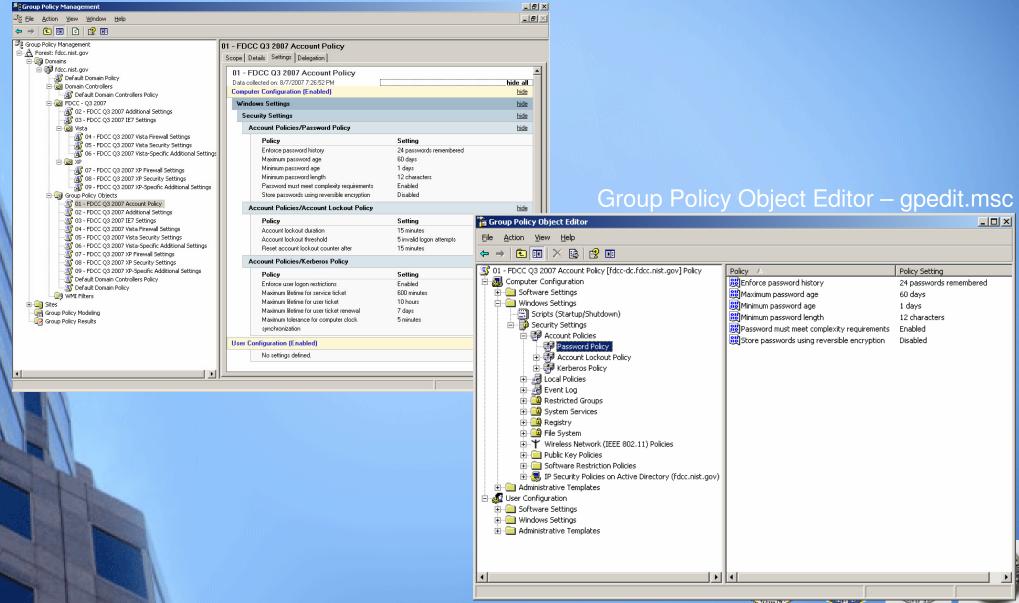

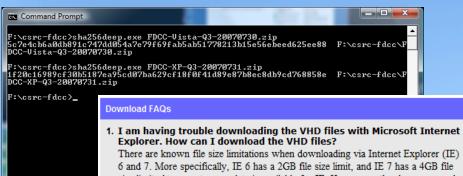

sites available?

2. Does NIST intend to have HTTP mirror or FTP alternate download

NIST is currently evaluating both HTTP mirror and FTP as additional mechanisms to download the VHD files. Additional and alternate sites will be

linked to the download site as they become available.

## **Download FDCC VHD Files**

Vista: 4.5 GB + 10 GB + Swap XP: 1.8 GB + 3.5 GB + Swap

NTFS Disk Space Requirement: 6 and 7. More specifically, IE 6 has a 2GB file size limit, and IE 7 has a 4GB file size limit. At present, no update is available for IE. However, other browsers and utilities have been used to successfully download the VHD files. Mozilla Firefox. Opera Web Browser, Curl, and GNU wget have all been confirmed as supporting download of the VHD files.

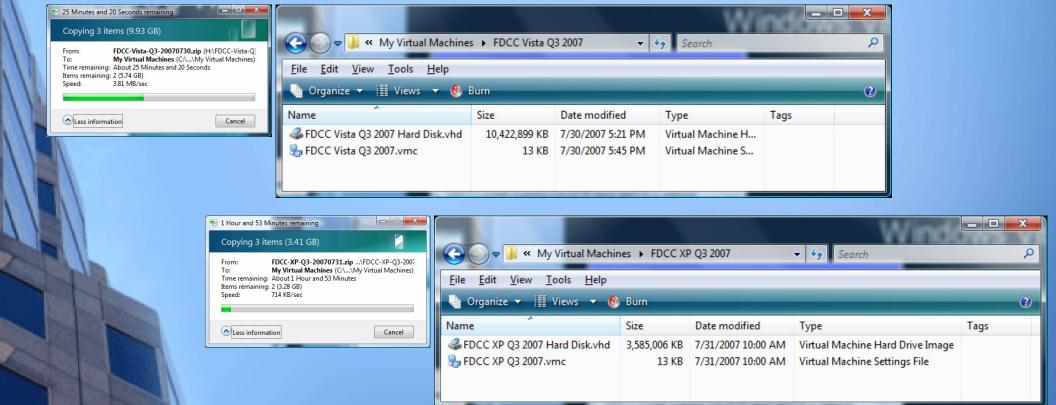

## Vista FDCC VPC

- 1. Microsoft
  Virtual PC
  2007
- 2. fdcc\_admin
- 3. P@ssw0rd123456

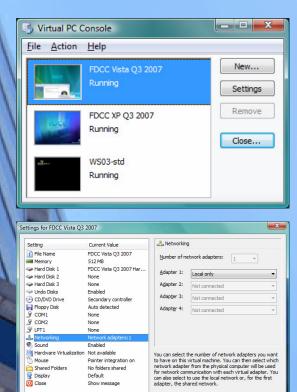

OK Cancel

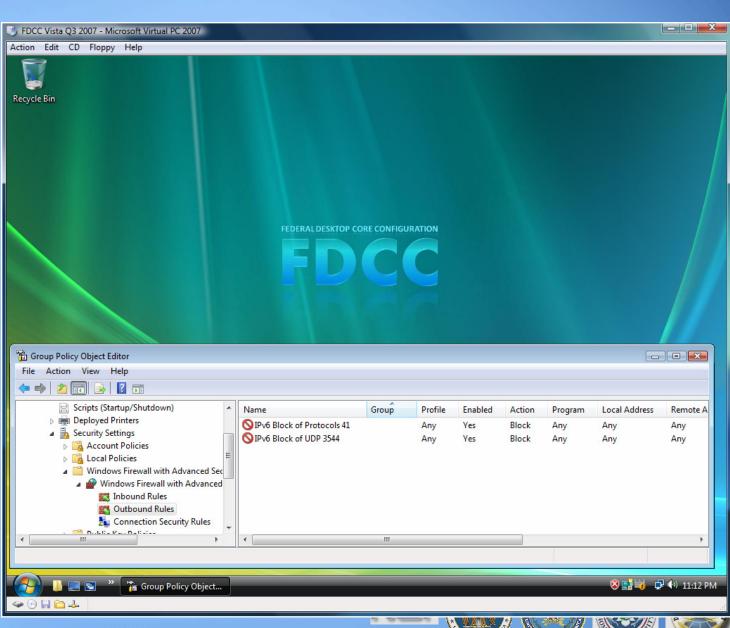

## **SCAP Content**

http://nvd.nist.gov/scapchecklists.cfm

| ٠, | (0.00)                                           |                                                                                            |                                                   | 117117                                       |                                                                                                    |  |  |
|----|--------------------------------------------------|--------------------------------------------------------------------------------------------|---------------------------------------------------|----------------------------------------------|----------------------------------------------------------------------------------------------------|--|--|
|    | Microsoft<br>Windows Vista                       | SCAP-WinVista.zip (v0.90)<br>released 7/31/2007<br>SHA1 Digest<br>SHA256 Digest            | 2 secure elements                                 | <b>*Threat</b> Guard                         | Includes a<br>Federal<br>Desktop Core<br>Configuration<br>profile                                                                                                    |  |  |
|    | Microsoft<br>Windows XP<br>Professional          | SCAP-WinXPPro.zip (v0.90)<br>released 7/31/2007<br>SHA1 Digest<br>SHA256 Digest            | National Institute of<br>Standards and Tachnology | <b>*∕Threat</b> Guard                        | Includes a Federal Desktop Core Configuration profile. The FISMA compliance policies are complete. The DISA policies are substantial but still under development by Mitre. |  |  |
| ١  | T.                                               |                                                                                            |                                                   |                                              |                                                                                                    |  |  |
|    | Microsoft<br>Windows Vista<br>Firewall           | SCAP-WinVistaFirewall.zip<br>(v0.12)<br>released 7/31/2007<br>SHA1 Digest<br>SHA256 Digest | 2 secure elements                                 | Patches are located<br>in the OSs zip files. | Includes a<br>Federal<br>Desktop Core<br>Configuration<br>profile                                                                                                    |  |  |
| -  | Microsoft<br>Windows XP<br>Firewall              | SCAP-WinXPFirewall.zip<br>(v0.18)<br>released 7/31/2007<br>SHA1 Digest<br>SHA256 Digest    | 2 secure elements                                 | Patches are located<br>in the OSs zip files. | Includes a<br>Federal<br>Desktop Core<br>Configuration<br>profile                                                                                                    |  |  |
| ١  |                                                  |                                                                                            |                                                   |                                              |                                                                                                    |  |  |
|    | Microsoft<br>Internet<br>Explorer Version<br>7.0 | SCAP-IE7.zip (v0.95)<br>released 7/31/2007<br>SHA1 Digest<br>SHA256 Digest                 | MITRE                                             | <b>*Threat</b> ©uard                         | Includes a<br>Federal<br>Desktop Core<br>Configuration<br>profile                                                                                                    |  |  |

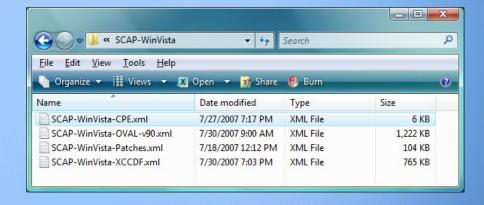

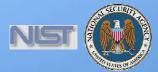

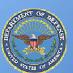

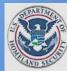

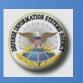

## **Verify and Test**

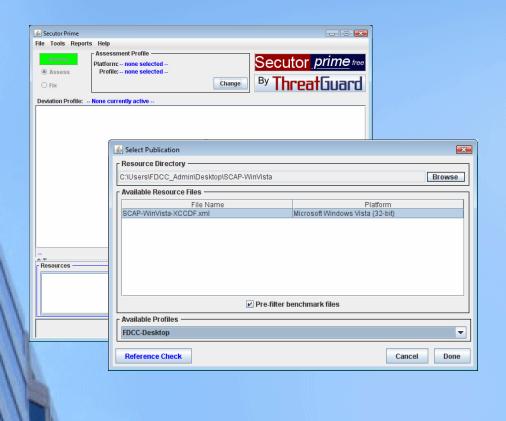

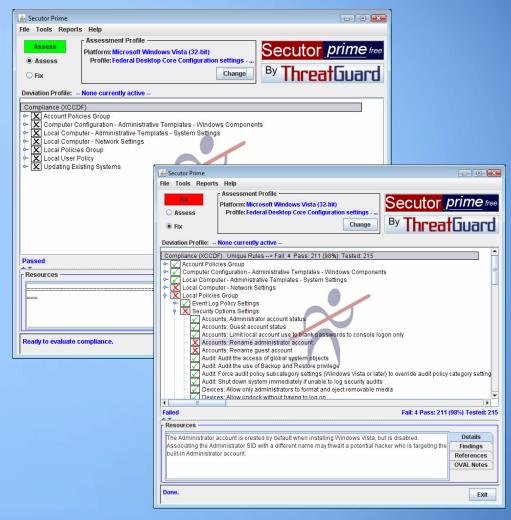

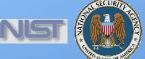

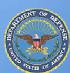

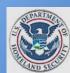

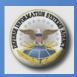

## **More Information**

**NIST FDCC Questions** 

NIST FDCC Web Site

FDCC SCAP Checklists

FDCC Settings

Virtual Machine Images

Group Policy Objects

**National Checklist Program** 

National Vulnerability Database

SCAP Checklists

SCAP Capable Products

SCAP Events

NIST SCAP Mailing Lists

fdcc@nist.gov

http://fdcc.nist.gov

http://checklists.nist.gov

http://nvd.nist.gov or http://scap.nist.gov

Scap-update@nist.gov

Scap-dev@nist.gov

Scap-content@nist.gov

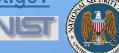

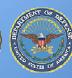

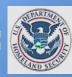

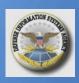

## **Contact Information**

**Policy Questions** Dan Costello - OMB Daniel J. Costello@omb.eop.gov

ISAP NIST Project Lead

**Steve Quinn** (301) 975-6967

stephen.quinn@nist.gov

NVD Project Lead

**Peter Mell** (301) 975-5572

mell@nist.gov

Senior Information Security Researchers and Technical Support

**Karen Scarfone** (301) 975-8136

karen.scarfone@nist.gov

**Matt Barrett** (301) 975-3390

matthew.barrett@nist.gov

**Murugiah Souppaya** 

(301) 975-4758

murugiah.souppaya@nist.gov

Information and Feedback

Web: http://nvd.nist.gov/scap

Comments: scap-update@nist.gov

**NIST FDCC Team Members** 

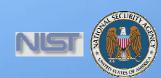

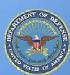

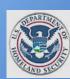

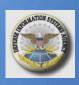

# **High Impact Settings**

What 800 Pound Gorilla?

- Operate the system as a standard user
- Accounts: Administrator account status -Disabled
- Wireless Service Disabled
- Maximum password age 60 days
- Minimum password length 12 characters
- Microsoft network client: Digitally sign communications (always) – Enabled
- Network security: LAN Manager authentication level Send NTLMv2 Response only. Refuse LM and NTLM
- System cryptography: Use FIPS compliant algorithms for encryption, hashing, and signing – Enabled
- Windows Firewall Enabled
- Signed Drivers XP only

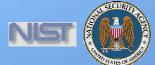

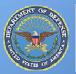

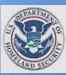

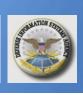

# **Common Mailing List Questions**

- How does FDCC relate to FISMA compliance and SP800-53?
- How do I report compliance and exceptions? To whom do I report that information? Any special format?
- Where can I find a centralized list of FDCC compliant applications?
- Does 100% pass on SCAP-based scans mean I am 100% FDCC compliant?
- We have implemented wireless within our enterprise. Do I really need to disable wireless? What if I am using a third-party wireless client?
- Is FDCC applicable to:
  - Windows XP and Vista when used as a server?
  - logically or physical separated desktops and laptops?
  - developer or test desktops and laptops?
  - contractor computers?
  - special purpose (e.g., process control) computers?
- What about FDCC for UNIX, Macintosh, applications, etc?

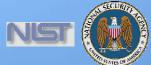

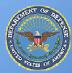

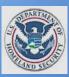

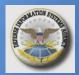

## **Questions**

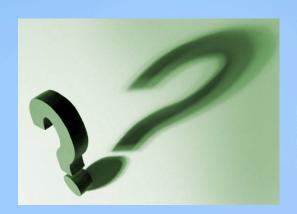

National Institute of Standards & Technology Information Technology Laboratory Computer Security Division

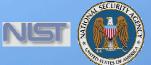

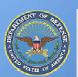

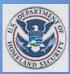

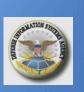

# **Current State of Information Security**

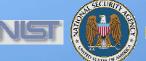

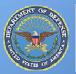

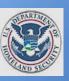

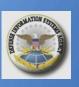

# **FISMA Compliance Model**

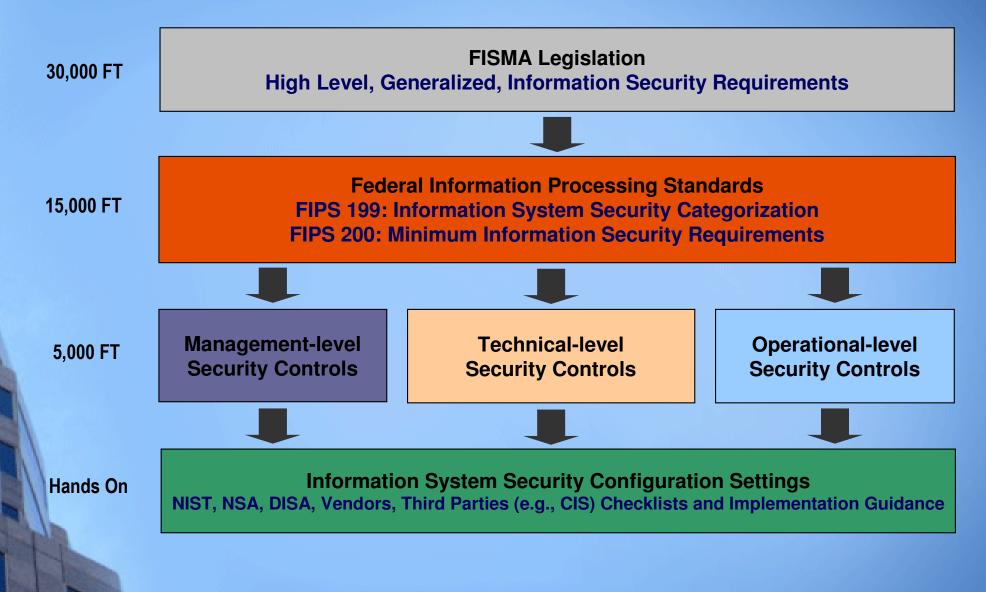

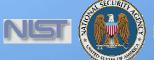

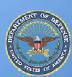

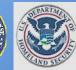

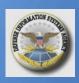

## **Current State: Compliance and Configuration Management**

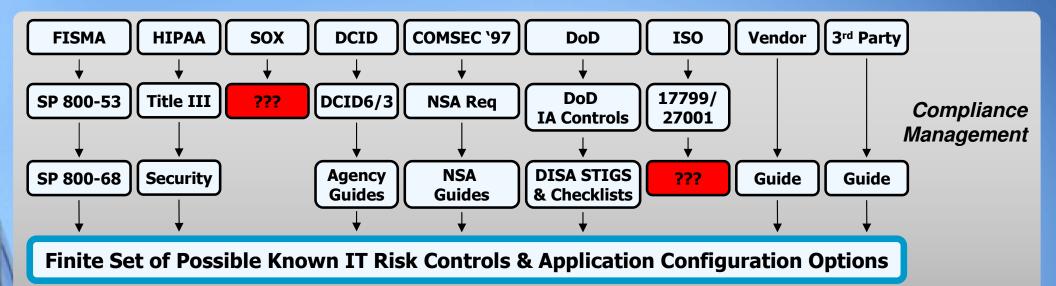

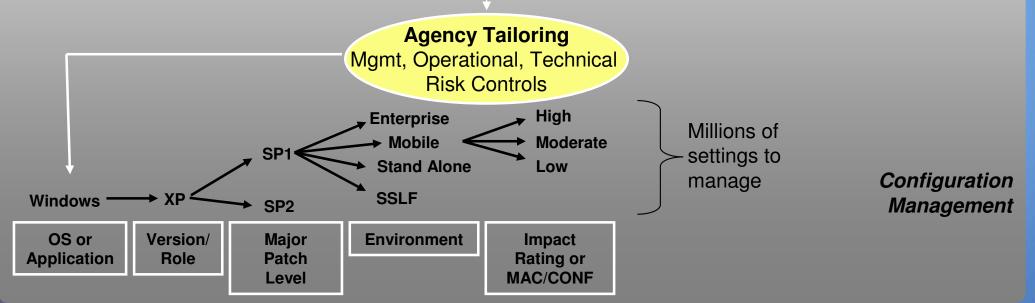

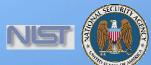

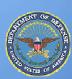

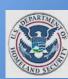

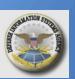

# **Current State Summary - Compliance**

A Study in Cause and Effect

#### **Governing Bodies**

Recognize the need to improve security and mandate it in an increasing number of laws, directives, and policies

#### Standards Bodies

Try to keep pace with an increasing number of mandates by generating more frameworks and guidelines

#### **Product Teams**

Based on the increasing number of mandates, see the need for automation, many seek to enable it through proprietary methods

#### **Service Providers**

Based on the increasing number of mandates, see the need for automation and have responded by 1) learning a wide variety of both open and proprietary technologies and 2) implementing point solutions

#### **Operations Teams**

Lacking true automation, 1) have become overwhelmed by an increasing number of mandates, frameworks, and guidelines and 2) are spending a considerable amount of resources trying to keep pace

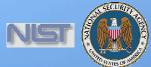

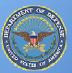

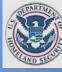

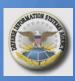

# **Current State: Vulnerability Trends**

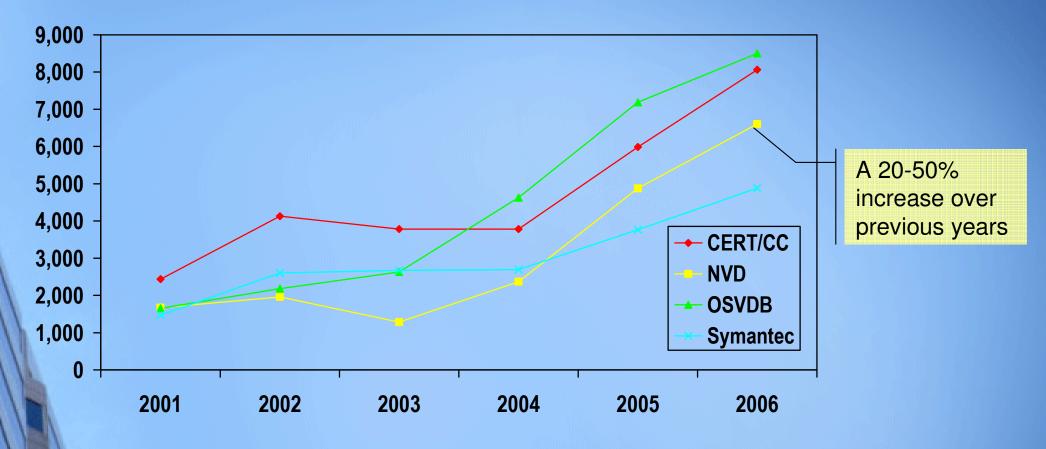

- Decreased timeline in exploit development coupled with a decreased patch development timeline (highly variable across vendors)
- Increased prevalence of zero day exploits
- Three of the SANS Top 20 Internet Security Attack Targets 2006 were categorized as "configuration weaknesses." Many of the remaining 17 can be partially mitigated via proper configuration.

# **Current State: Vulnerability Management Industry**

- Product functionality is becoming more hearty as vendors acknowledge connections between security operations and a wide variety of IT systems (e.g., asset management, change/configuration management)
- Some vendors understand the value of bringing together vulnerability management data across multiple vendors
- Vendors driving differentiation through:
  - enumeration,
  - evaluation,
  - content,
  - measurement, and
  - reporting

Hinders information sharing and automation

Reduces reproducibility across vendors

Drives broad differences in prioritization and remediation

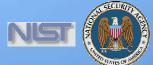

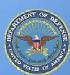

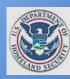

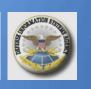

## **Enabling Network Centric Operations**

A Wish List

Goal 1. Assured DoD mission execution in the face of cyber attack, or Goal 1. Dependability of the information and information infrastructure in the face of cyber attack

-Richard Hale, 2007 Security Automation Conference

- Push button understanding of likely exposure to vulnerability/attack
- Push button understanding of actual vulnerability
- Ability to automatically aggregate vulnerability data from tools of varied manufacture
- Ability to implement security configurations and remediate vulnerability in a controlled yet automated way, including SSLF environments
- Ability to dynamically build trust relationships and join computer systems with mission partners
- Reduce effort and expense of documenting system vulnerability and compliance status (e.g., C&A)
- Reduce effort and expense of demonstrating compliance with various mandates

**Tactical** 

Strategic

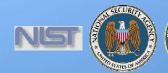

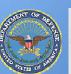

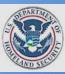

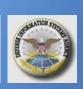

# Supplemental – SCAP Platform Evaluation Tutorial

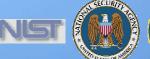

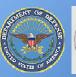

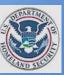

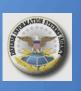

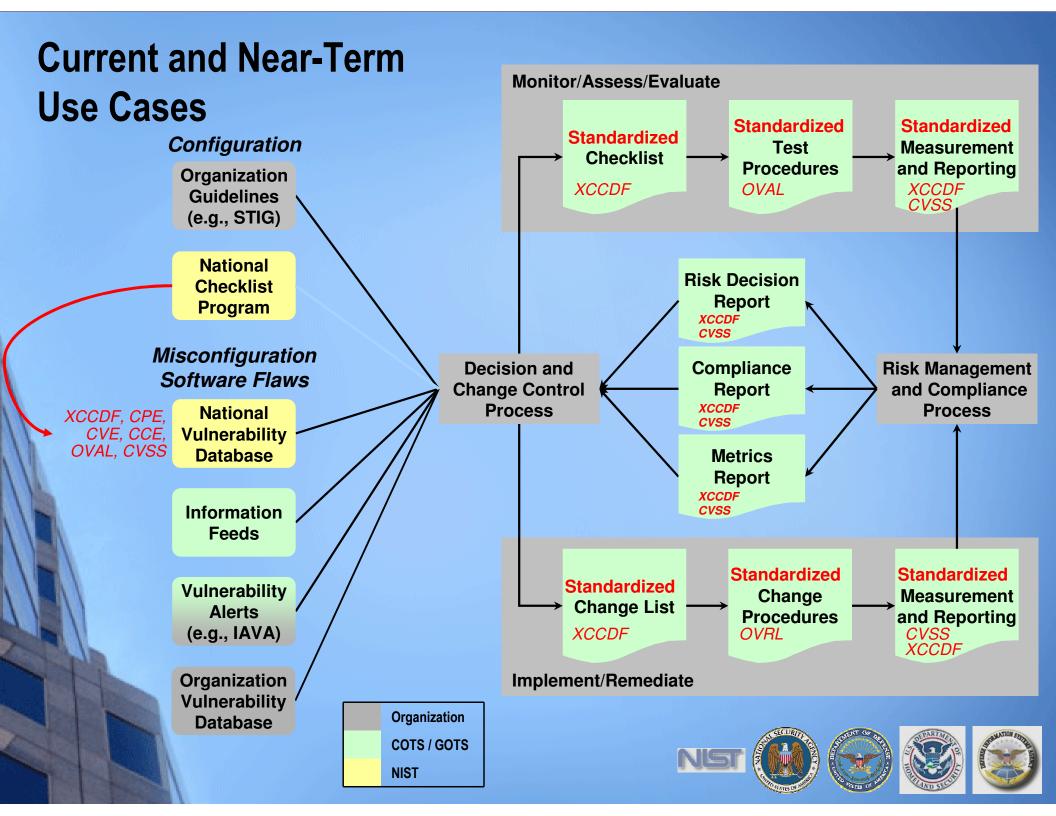

### **Current Problems**

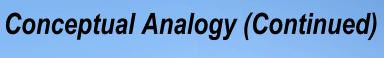

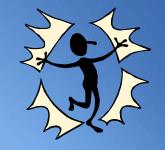

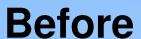

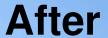

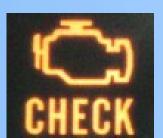

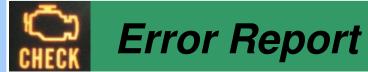

#### **Problem**

Air Pressure Loss

#### **Impact**

Car Will Not Start (9/10)

#### **Diagnosis Accuracy:**

All Sensors Reporting

#### **Diagnosis**:

Replace Gas Cap

#### **Expected Cost:**

\$25.00

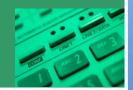

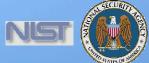

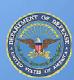

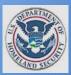

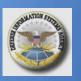

# **XML Made Simple**

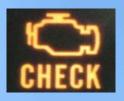

**XCCDF - eXtensible Car Care Description Format** 

OVAL – Open Vehicle Assessment Language

```
<Checks>
<Check1>
<Location> Side of Car <>
<Procedure> Turn <>
</Check1>
<Check2>
<Location> Hood <>
</Procedure> ... <>
</Check2>
</Check2>
</Check2>
</Check2>
</Check2>
</Check2>
```

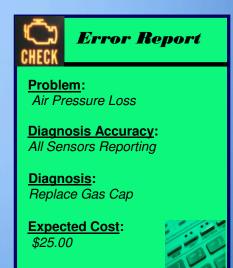

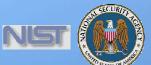

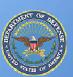

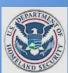

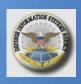

# **SCAP Content Made Simple**

Standardized Checklist XCCDF - eXtensible Checklist Configuration Description Format OVAL – Open Vulnerability Assessment Language

Standardized Test Procedures

```
<Document ID> NIST SP 800-68
  <Date> 04/22/06 </Date>
    <Version> 1 </Version>
    <Revision> 2 </Revision>
  <Platform> Windows XP <>
        <Check1> Password >= 8 <>
        <Check2> Win XP Vuln <>
        </Maintenance>
        </Description>
        </Car>
```

CPE

CCE

**CVE** 

```
<Checks>
<Check1>
<Registry Check> ... <>
<Value> 8 </Value>
</Check1>
<Check2>
<File Version> ... <>
<Value> 1.0.12.4 </Value>
</Check2>
</Check2>
</Check2>
</Check2>
</Check2>
```

Standardized Measurement and Reporting

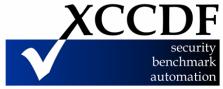

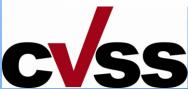

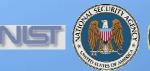

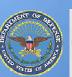

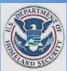

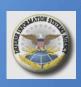

# Application to Automated Compliance The Connected Path

800-53 Security Control

Result

800-68 Security Guidance

ISAP Produced Security
Guidance in XML Format

**API Call** 

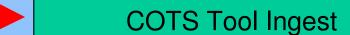

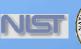

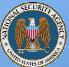

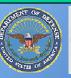

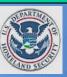

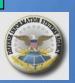

## **Application to Automated Compliance**

The Connected Path

# 800-53 Security Control DoD IA Control

**AC-7 Unsuccessful Login Attempts** 

#### 800-68 Security Guidance DISA STIG/Checklist NSA Guide

**AC-7: Account Lockout Duration** 

**AC-7: Account Lockout Threshold** 

# ISAP Produced Security Guidance in XML Format

- <registry\_test id="wrt-9999"
  comment="Account Lockout Duration Set to
  5" check="at least 5">
- <object>
  - <hive>HKEY LOCAL MACHINE</hive>
  - <key>Software\Microsoft\Windows</key>
- <name>AccountLockoutDuration</name>
- </object>
- <data operation="AND">
  - <value operator="greater than">5\*</value>

#### Result

RegQueryValue (lpHKey, path, value, sKey, Value, Op);

If (Op == '>")

return (0);

#### **API Call**

IpHKey = "HKEY\_LOCAL\_MACHINE"

Path = "Software\Microsoft\Windows\"

Value = "5"

sKey = "AccountLockoutDuration"

Op = ">"

#### **COTS Tool Ingest**

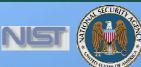

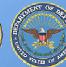

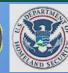

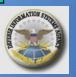

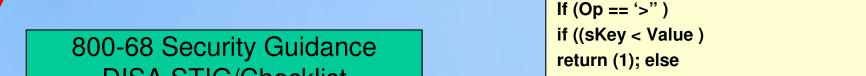

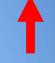

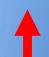

# Supplemental – SCAP Value Reference

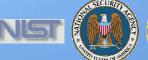

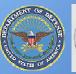

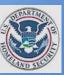

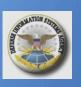

# **SCAP Value**

| Γ | Feature                                                                                    | Benefit                                                                                                    |
|---|--------------------------------------------------------------------------------------------|----------------------------------------------------------------------------------------------------|
|   | Standardizes <i>how</i> computers communicate vulnerability information – the protocol     | ■Enables interoperability for products and services of various manufacture                                                                                 |
|   | Standardizes <b>what</b> vulnerability information computers communicate – the content     | ■Enables repeatability across products and services of various manufacture ■Reduces content-based variance in operational decisions and actions            |
|   | Based on open standards                                                                    | <ul> <li>■Harnesses the collective brain power of the masses for creation and evolution</li> <li>■Adapts to a wide array of use cases</li> </ul>           |
|   | Uses configuration and asset management standards                                          | ■Mobilizes asset inventory and configuration information for use in vulnerability and compliance management                                                |
|   | Applicable to many different Risk<br>Management Frameworks – Assess, Monitor,<br>Implement | ■Reduces time, effort, and expense of risk management process                                                                                              |
|   | Detailed traceability to multiple security mandates and guidelines                         | ■Automates portions of compliance demonstration and reporting ■Reduces chance of misinterpretation between Inspector General/auditors and operations teams |
|   | Keyed on NIST SP 800-53 security controls                                                  | ■Automates portions of FISMA compliance demonstration and reporting                                                                                        |

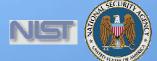

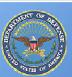

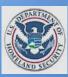

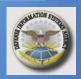

# **Supplemental – FAQ for NIST FISMA Documents**

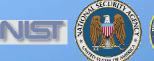

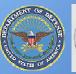

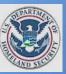

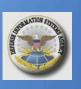

## **Fundamental FISMA Questions**

What are the NIST Technical Security Controls?

What are the <u>Specific</u> NIST recommended settings for individual technical controls?

How do I implement the recommended setting for technical controls? Can I use my COTS Product?

Am I compliant to NIST Recs & Can I use my COTS Product?

Will I be audited against the same criteria I used to secure my systems?

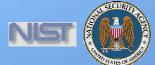

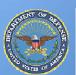

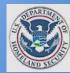

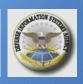

## **Fundamental FISMA Documents**

FIPS 200 / SP 800-53

Security Control Selection

SP 800-53 / FIPS 200 / SP 800-30

Security Control Refinement

SP 800-18

**Security Control Documentation** 

What are the NIST Technical Security Controls?

What are the <u>Specific NIST recommended</u> settings for individual technical controls?

How do I implement the recommended setting for technical controls? Can I use my COTS Product?

Am I compliant to NIST Recs & Can I use my COTS Product?

Will I be audited against the same criteria I used to secure my systems?

SP 800-70

**Security Control Implementation** 

SP 800-37

Security Control Monitoring

SP 800-37

System Authorization

SP 800-53A / SP 800-26 / SP 800-37

Security Control
Assessment

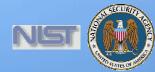

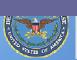

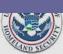

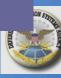